## **OnPictureWindowStateChanged**

## OnPictureWindowStateChanged event

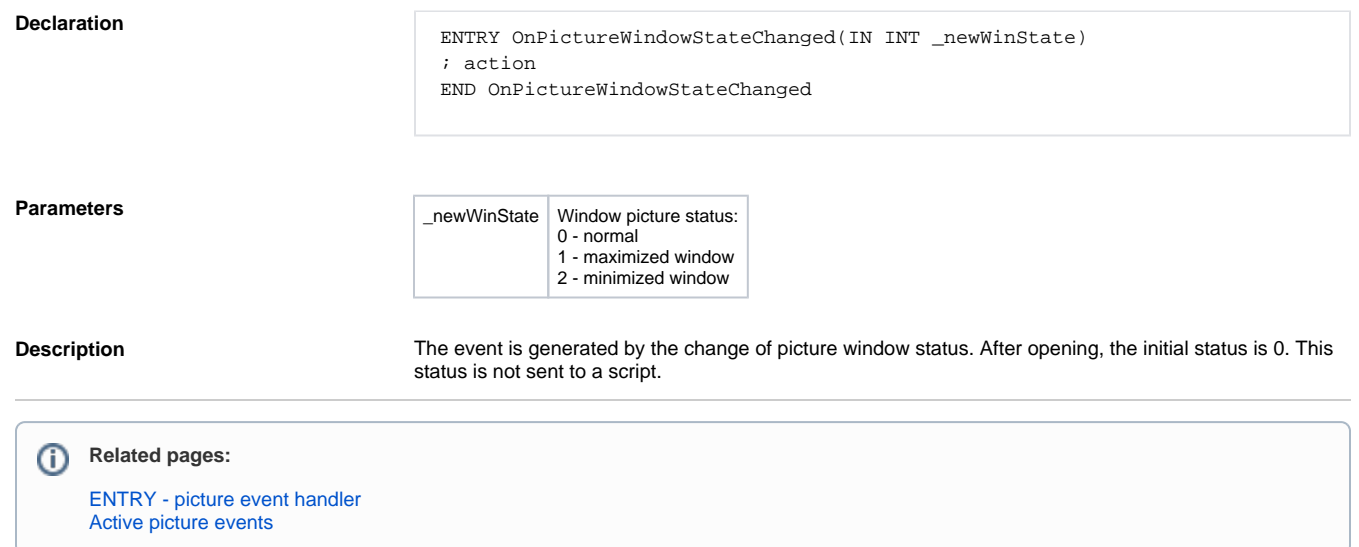